When you complete an exam the results are shown in a tabular and graphical form along with the exam timing.

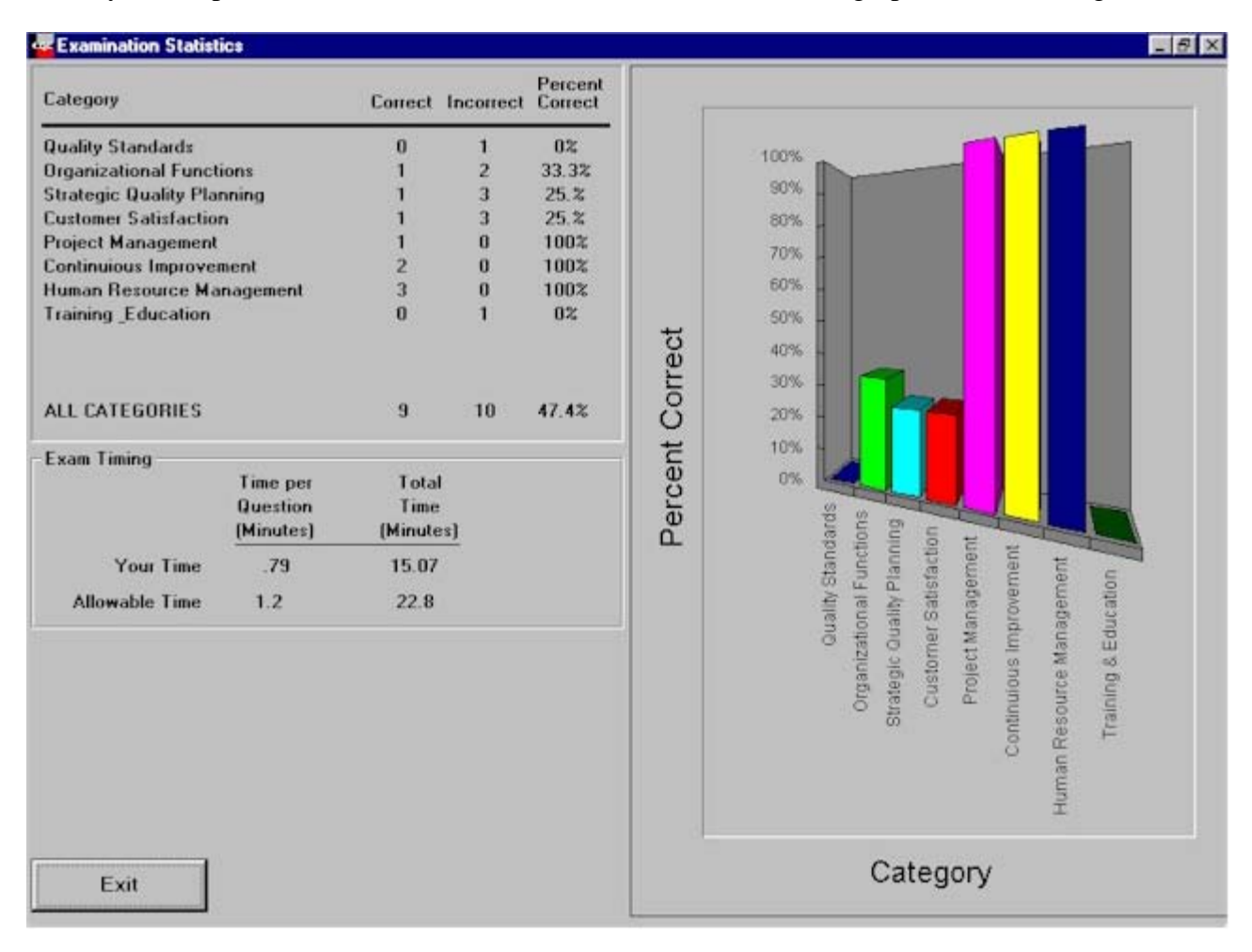